## АО «ФОРАТЕК АТ»

# **Прикладное программное обеспечение аппаратно-программного комплекса построения графика исполненного движения поездов ГИД-Ф**

ОПИСАНИЕ ПРИМЕНЕНИЯ

## **АННОТАЦИЯ**

В настоящем документе приведено описание применения программного продукта «Прикладное программное обеспечение аппаратно-программного комплекса построения графика исполненного движения поездов ГИД-Ф».

В документе приводится описание назначения, возможностей, условий применения, решаемых задач и данных программного обеспечения.

В документе приняты следующие сокращения;

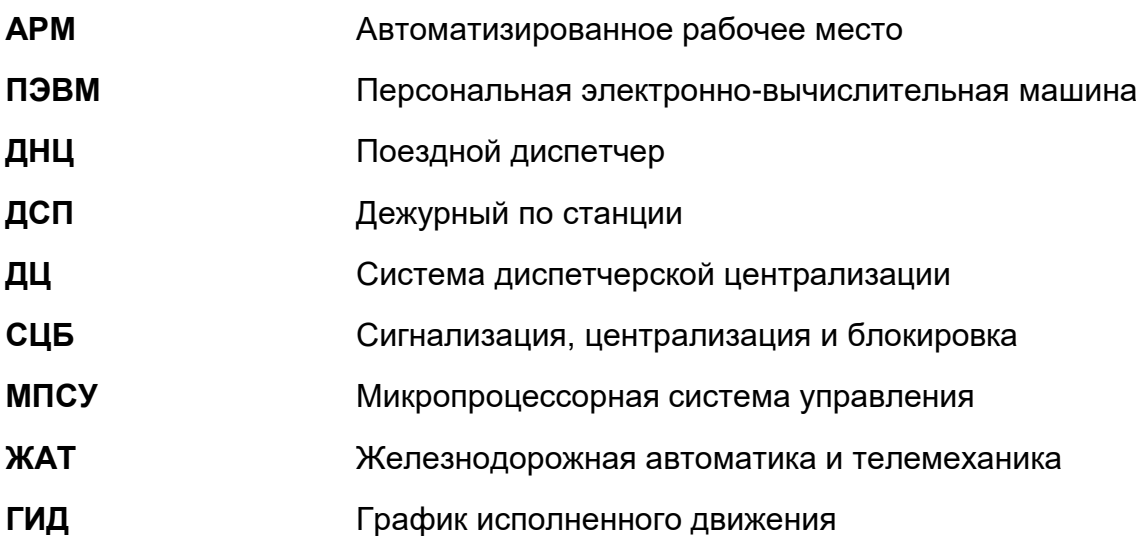

# **СОДЕРЖАНИЕ**

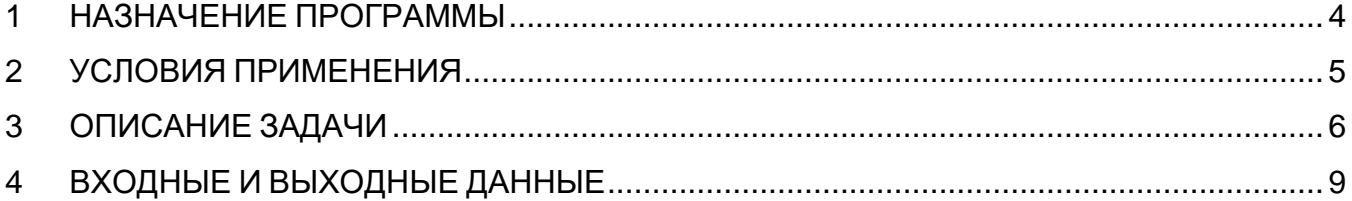

### <span id="page-3-0"></span>**1 НАЗНАЧЕНИЕ ПРОГРАММЫ**

1.1 Программный продукт «Прикладное программное обеспечение аппаратнопрограммного комплекса построения графика исполненного движения поездов ГИД-Ф» (далее – Программный продукт или ПО) предназначен для использования в составе автоматизированной системы анализа графика исполненного движения поездов ГИД-Ф .

1.2 ГИД-Ф применяется на сети железных дорог в качестве инструмента выявления несоответствия фактического и нормативного графика движения, служит основой для анализа и контроля выполнения графика движения поездов на участках.

1.3 Программный продукт предназначен для автоматизации ведения базы данных исполненного движения поездов на основе данных станционных устройств СЦБ, а также для предоставления на автоматизированные рабочие места дежурного персонала оперативной информации о фактической поездной ситуации на контролируемых участках, станциях и перегонах.

1.4 В ПО реализованы следующие возможности:

- идентификация и аутентификация оператора;
- ведение базы данных поездов, находящихся в обращении на участке железной дороги;
- формирование и отображение графиков исполненного движения поездов в графическом и табличном видах;
- просмотр графиков исполненного движения за указанный период времени;
- просмотр справочной информации.

1.5 Взаимодействие оператора с ГИД-Ф осуществляется посредством графического пользовательского интерфейса автоматизированного рабочего места АРМ ГИД.

### <span id="page-4-0"></span>**2 УСЛОВИЯ ПРИМЕНЕНИЯ**

2.1 Программный продукт ориентирован на применение оперативным персоналом, участвующим в составлении и контроле графиков движения поездов на участке, а также участвующим в управлении движением поездов на станциях и перегонах участка; изучившим руководство пользователя автоматизированного рабочего места ГИД-Ф.

2.2 Перед началом эксплуатации ПО, в рамках проектирования конкретного применения автоматизированного рабочего места АРМ ГИД должны быть подготовлены конфигурационные файлы, описывающие конфигурацию ГИД-Ф.

2.3 Для полноценной работы ПО требуются следующие аппаратные средства:

- ПЭВМ в промышленном исполнении (ОЗУ не менее 16 ГБ, ПЗУ не менее 256 ГБ), имеющая в своем составе видеоадаптер с возможностью поддержки одного или нескольких (при необходимости) мониторов и сетевой интерфейс Ethernet 100/1000 Мбит;
- алфавитно-цифровая клавиатура (USB);
- манипулятором типа «мышь» (USB);
- цветной монитор или несколько мониторов (в зависимости от разрешения экранов и размеров требуемой мнемосхемы).

2.4 Программное обеспечение предназначено для работы с Linux-подобными операционными системами, в том числе российской разработки (РЕД ОС, Astra Linux, ОС Эльбрус и др.).

2.5 ГИД-Ф является распределенным, масштабируемым аппаратно-программным комплексом, содержащим несколько АРМ ГИД: одно основное АРМ ГИД на диспетчерском уровне, и несколько вспомогательных (расположенных на станционном уровне).

#### <span id="page-5-0"></span>**ОПИСАНИЕ ЗАДАЧИ**  $3<sup>1</sup>$

#### 3.1 Определение задачи

Основная задача, решаемая программным продуктом - обеспечение «человекомашинного» интерфейса при автоматизированном построении графика исполненного движения поездов.

#### 3.2 Методы решения задачи

В состав программного обеспечения диспетчерского уровня входят:

- программный компонент FTP-загрузчика данных из архивов систем СЦБ, расположенных на станциях контролируемого участка (arcloader);
- программный компонент фильтрации сообщений состояния ГИД-объектов и записи в базу данных информации о фактическом перемещении поездных составов на станциях (srvgid);
- программа просмотра графика исполненного движение (armgid);
- база данных центра обработки (mysql).

В состав программного обеспечения станционного уровня входит только программа просмотра графика исполненного движение (armgid), обеспечивающая удаленный доступ к единой базе данных центра обработки информации диспетчерского уровня.

Схема взаимодействия программных компонентов приведена на рисунке 1.

Программный компонент arcloader в режиме реального времени скачивает архивы работы систем СЦБ, контролирующих движение поездов через раздельные пункты участка.

Программный компонент srvgid в режиме реального времени обрабатывает актуальные архивы и на основании отдельных данных состояния обновляет текущую информацию в базе данных (БД) графика исполненного движения.

Программный модуль armgid, взаимодействуя с БД, реализует интерактивный пользовательский интерфейс оператора для задач просмотра и анализа графиков исполненного движения, регистрируемого системой ГИД-Ф.

Внешний вид основного экрана программы приведен на рисунке 2.

6

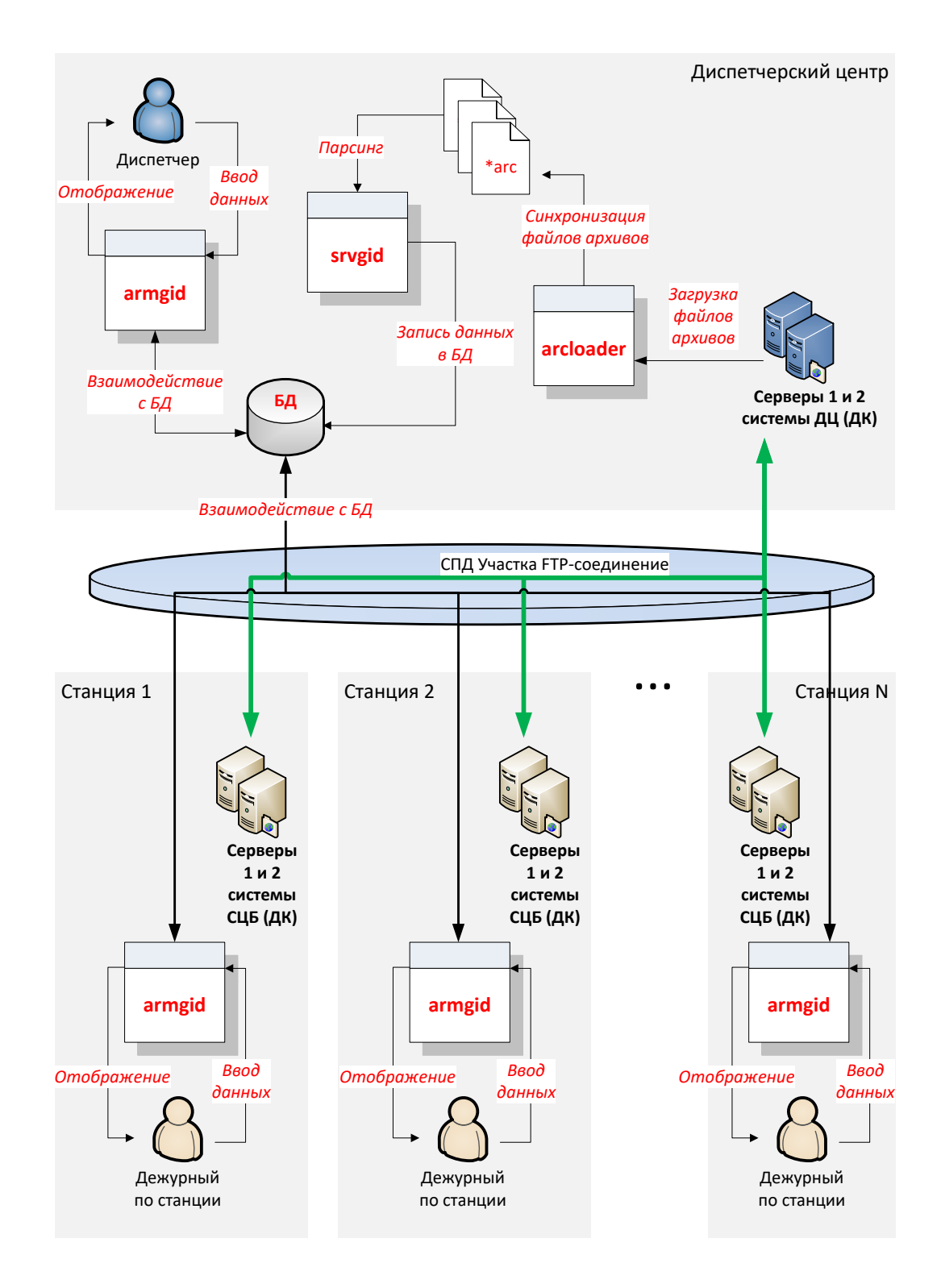

Рисунок 1 – Схема взаимодействия программных компонентов

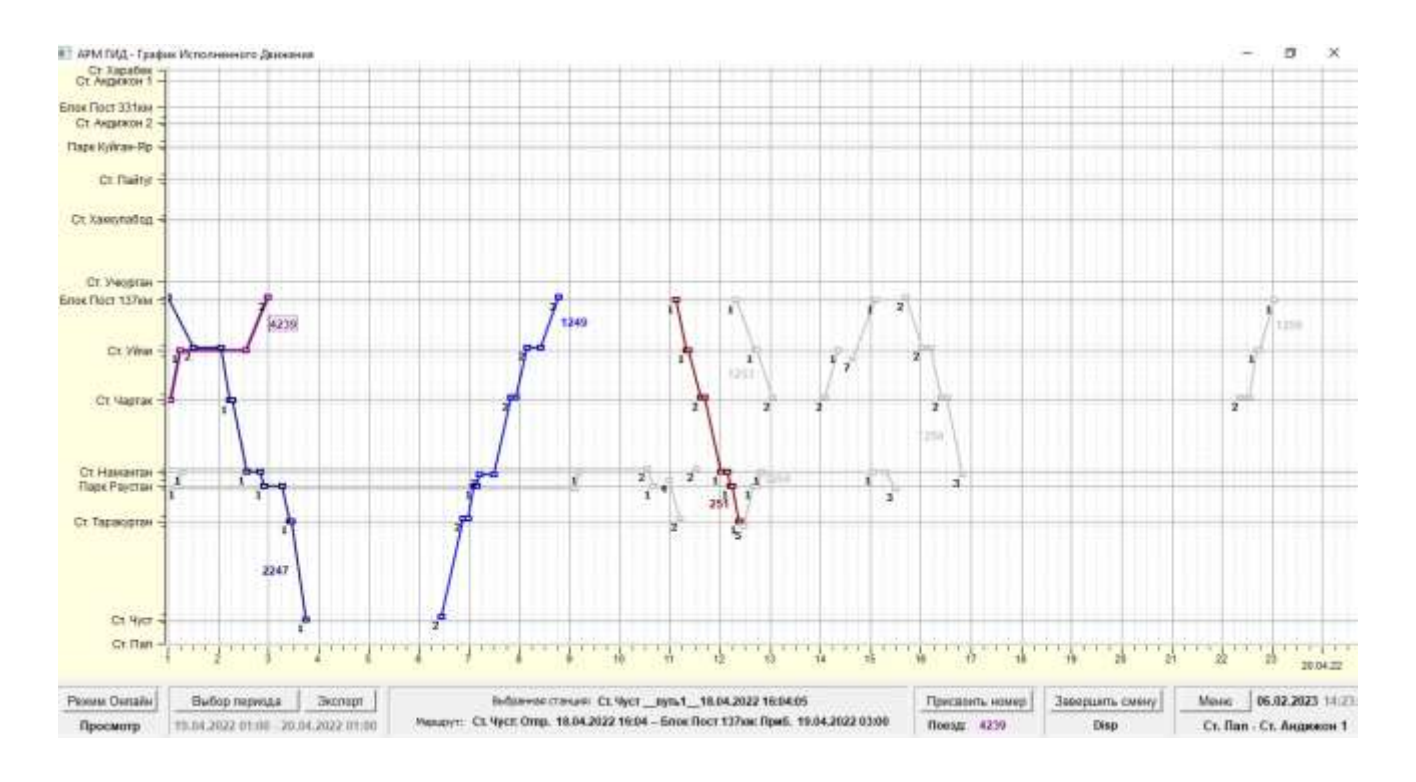

Рисунок 2 – Основной экран программы

При запуске программы armgid на мониторе автоматизированного рабочего места отображаются следующие информационные окна и блоки:

- график исполненного движения поездов на контролируемом системой участке железной дороги,
- панель управления и индикации,
- информационные окна маршрутов и параметров движения поездов на участках.

Программа armgid после авторизации оператора в системе ГИД-Ф предоставляет возможность ввода фиксированного набора команд для реализации таких функций, как:

- просмотр графика движения за текущий суточный период времени;
- просмотр графика движения за произвольный выбранный период времени;
- присвоение идентификационного номера (номера поезда) для выбранной нитки графика (доступно только авторизованному диспетчеру);
- корректировка времени прибытия/отправления отдельного поезда;
- просмотр информации о маршруте отдельного поезда;
- просмотр информации о проследовании поездов по отдельной станции;
- экспорт и сохранение изображения графика в формате PDF.

#### <span id="page-8-0"></span> $\overline{\mathbf{4}}$ ВХОДНЫЕ И ВЫХОДНЫЕ ДАННЫЕ

4.1 Входные данные (для программного продукта в целом) представлены конфигурационными файлами, файлами архивной информации, а также командами и текстовой информацией, задаваемыми оператором.

4.2 Конфигурационные файлы загружаются автоматически при запуске программы.

К конфигурационным файлам относятся:

файл инициализации программы (armgid.ini);

 $\equiv$ файл конфигурации программы (gid\_config.xml);

файл аутентификации в системе (armgid auth.pwd);  $\equiv$ 

файл аутентификации в базе данных (sqlqid auth.pwd).  $\equiv$  .

4.3 Файлы архивной информации автоматически загружаются по каналам связи с серверами ДЦ (ДК) программным компонентом arcloader по протоколу TCP/FTP.

4.4 Команды задаются оператором посредством манипулятора типа «мышь» или клавиатуры путем выбора из фиксированного набора. Для АРМ ГИД, располагающегося в диспетчерском центре, доступен ввод оператором номеров поездов и корректировки времени прибытия/отправления поездов, для АРМ ГИД на станциях - только корректировка времени прибытия/отправления.

4.5 Выходными данными являются:

- визуальная информация графического пользовательского интерфейса, в том числе:
	- графическое отображение графиков исполненного движения на мнемосхеме,
	- окна просмотра информационных сведений о маршруте движения поездов по участку и станции,
	- текстовая и графическая справочная информация;
- файлы изображений графика в формате PDF;
- база данных для построения графика исполненного движения;  $\equiv$
- файлы архивных данных (\*.arc), содержащие информацию о проследовании поездов по отдельным станциям и перегонам.

9